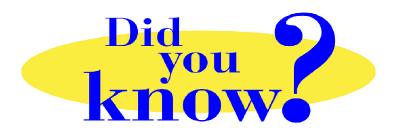

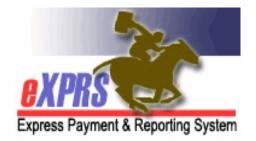

## eXPRS Pro Tip for CDDP, Brokerage, CIIS Staff POC has View Filter Options

## Did you know ...

## ... POC now has filter options to show/hide SPAs within a POC by the SPA status?

New filter options for viewing a POC were implemented in the v2.4.0 release to eXPRS. The default is set to showing SPAs within a POC that have a status of *draft, pending* and/or *accepted*. These status options can be changed by the user at any time, to show more or less SPAs within a POC. Simply check/uncheck the box of a status, and click **SELECT** to re-filter which SPAs are displayed in the POC.

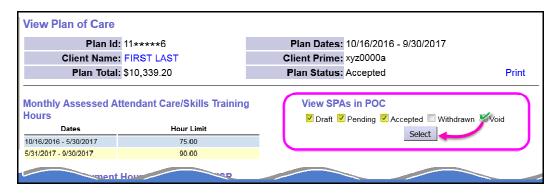

In addition, the SPAs are now sorted under a plan line alphabetically by the Provider name & then by date range for that provider. This will group a provider's SPAs together under a plan line, to make finding SPAs easier.

| ▼ 49 OR5          | DR526 - Attendant Care, home or comm |       |         | NA 60.00 Hours per                   | 60.00 Hours per Month |        | 10/16/2016 - 9/30/2017 |          |  |
|-------------------|--------------------------------------|-------|---------|--------------------------------------|-----------------------|--------|------------------------|----------|--|
| Auth Id           | Provider                             | Units | Rate    | Pay To Provider                      | Dates                 | Review | ? Allocation           | Status   |  |
| 11 **** 2         | Adams                                | 60.00 | \$14.00 | TNT Fiscal Intermediary Services Inc | 10/16/2016 - 11/15/20 | 16 Yes | \$1,680.00             | Accepted |  |
| 15 <b>***</b> *i2 | Adams                                | 60.00 | \$14.00 | TNT Fiscal Intermediary Services Inc | 11/16/2016 - 12/15/20 | 16 Yes | \$1,680.00             | Accepted |  |
| 12 **** 4         | Adams                                | 60.00 | \$14.00 | Public Partnerships LLC FMAS         | 12/16/2016 - 1/31/201 | 7 Yes  | \$1,680.00             | Accepted |  |
| 15****1           | Adams                                | 60.00 | \$14.50 | Public Partnerships LLC FMAS         | 2/1/2017 - 6/30/2017  | Yes    | \$4,350.00             | Accepted |  |
| 11 **** 3         | Baker                                | 60.00 | \$15.93 | TNT Fiscal Intermediary Services Inc | 10/16/2016 - 12/15/20 | 16 Yes | \$2,867.40             | Accepted |  |
| 15****3           | Baker                                | 60.00 | \$15.93 | Public Partnerships LLC FMAS         | 12/16/2016 - 12/31/20 | 16 Yes | \$955.80               | Accepted |  |
| 15****4           | Baker                                | 60.00 | \$15.93 | Public Partnerships LLC FMAS         | 1/1/2017 - 6/30/2017  | Yes    | \$5,734.80             | Accepted |  |